<< 3dsMax/Vray >>

 $<<$  3dsMax/Vray  $>>$ 

, tushu007.com

13 ISBN 9787030226709

10 ISBN 7030226704

出版时间:2008-8

页数:290

PDF

更多资源请访问:http://www.tushu007.com

3ds max 3ds max Autodesk Rendering Animation  $3d$ s max VRay 3 4  $V$ Ray $\;$ 

<< 3dsMax/Vray >>

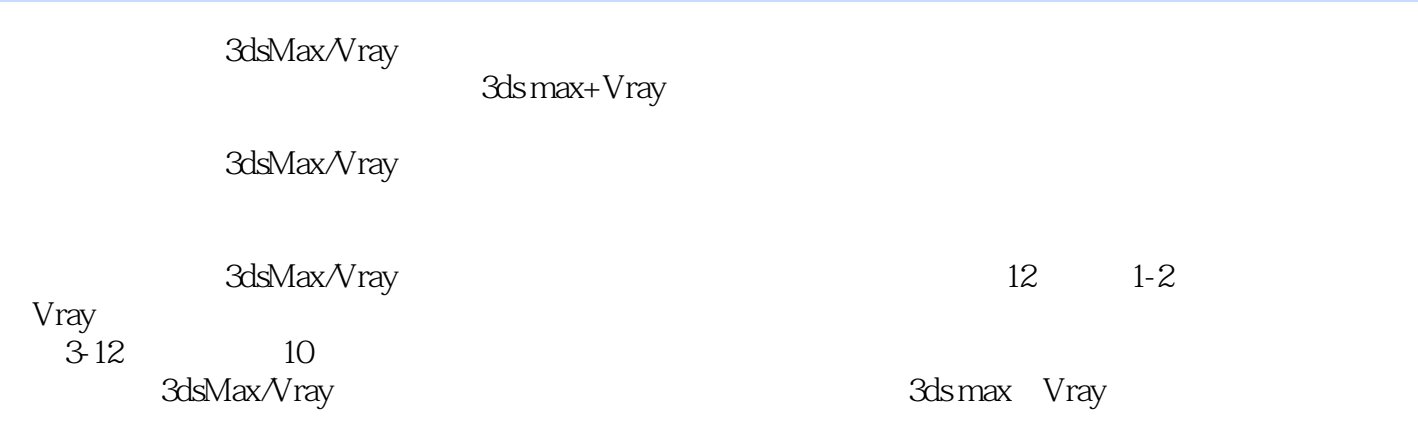

, tushu007.com

adsMax/Vray<br>and the contract of the state of the state of the state of the state of the state of the state of the state of

 $3d$ s max  $3d$ s max

 $,$  tushu007.com

<< 3dsMax/Vray >>

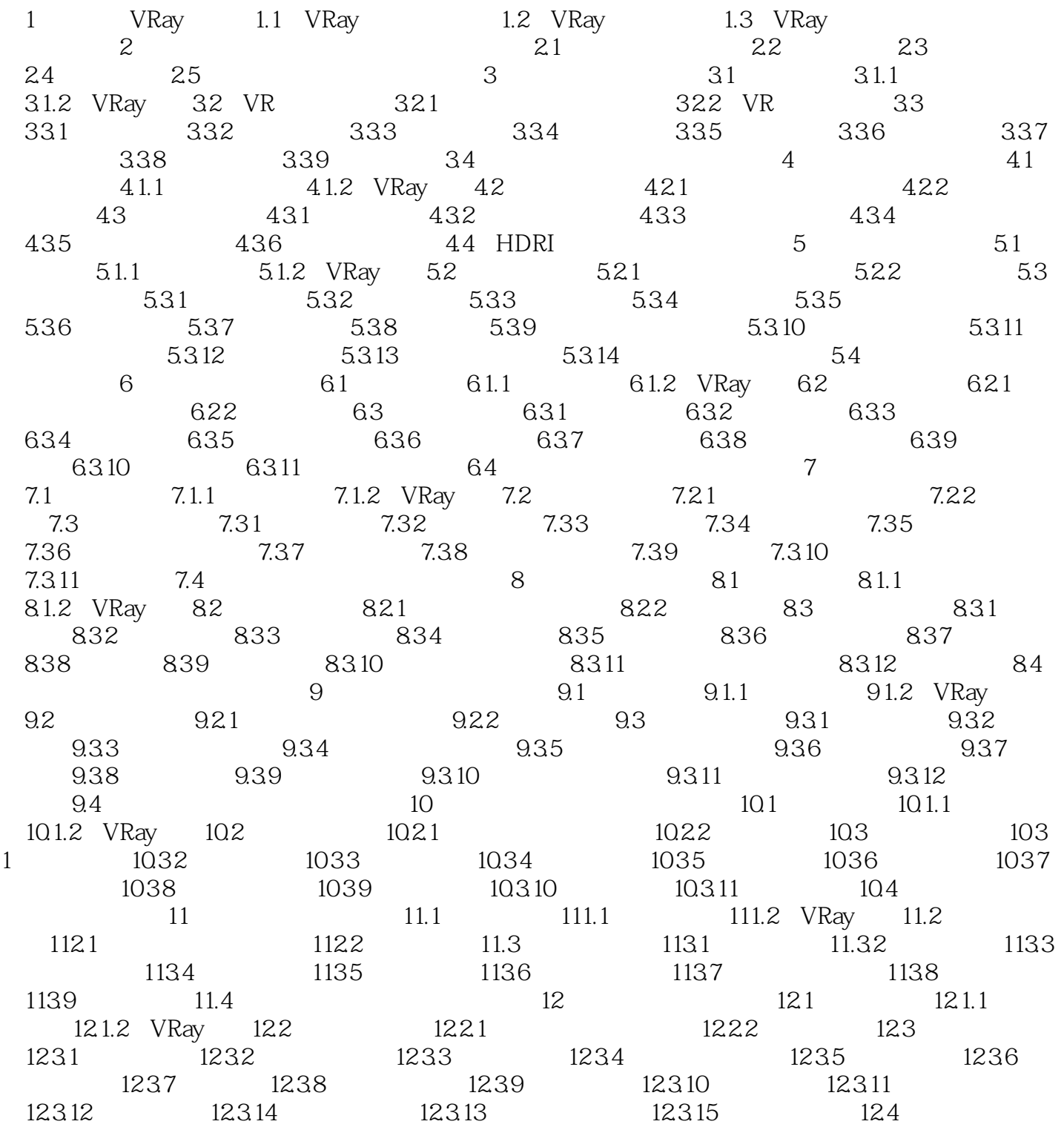

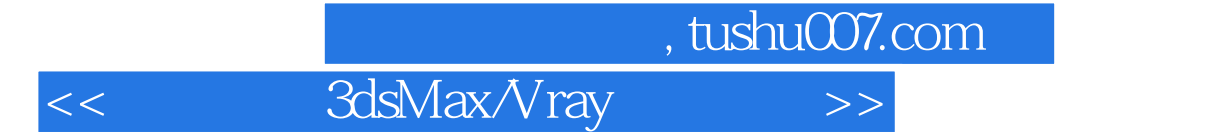

3dsMax/Vray

3dsMax/Vray

本站所提供下载的PDF图书仅提供预览和简介,请支持正版图书。

更多资源请访问:http://www.tushu007.com